## . . .

## URL-

<https://signer.cipher.kiev.ua/api/v1/ticket/{uuid}/ds/verifier>

## POST

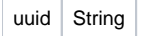

 $Content-Type | text/plain$ 

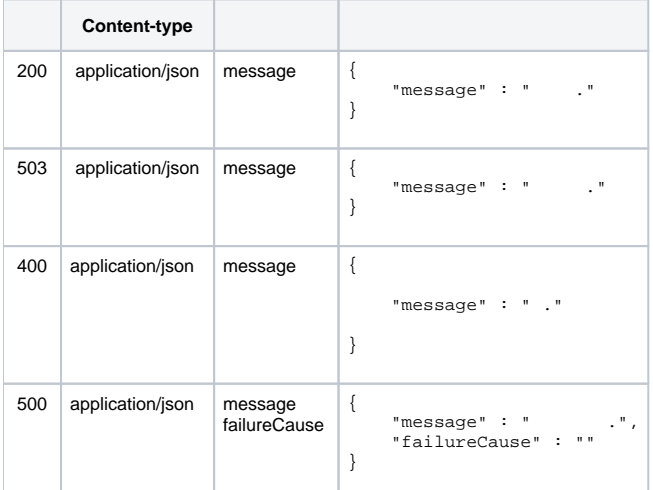

## JSON

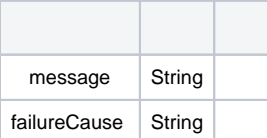